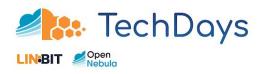

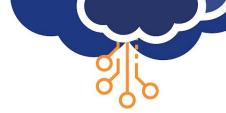

## 4. OpenNebula 6.0 'Mutara'

Expand Your Multi-Cloud to the Edge!

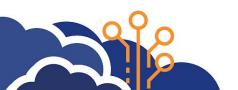

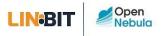

# Speaker

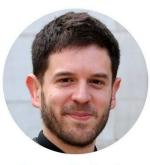

**Open Nebula** 

Alberto P. Marti Open Source Community Manager

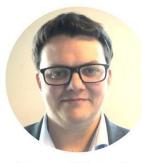

#### **Open Nebula**

Jim Freeman Cloud Solutions Architect

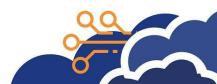

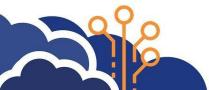

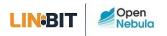

## **OpenNebula Systems**

The company behind OpenNebula

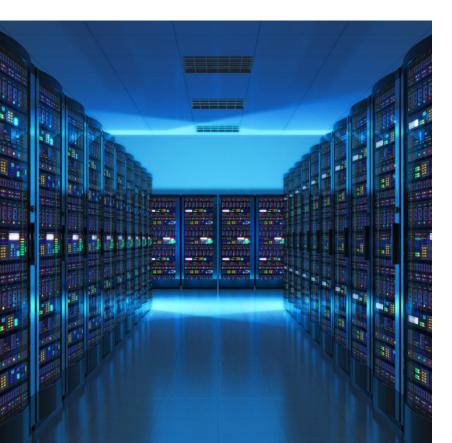

- We are an **Open Source** company.
- Born in 2005 as the first open source solution for IaaS.
- We provide support, professional services & managed cloud services.
- HQ in Madrid (Spain).
- Offices in the US (Massachusetts) and Czech Republic.

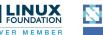

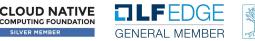

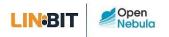

## **OpenNebula Subscription**

Unlock the full power of your **OpenNebula cloud** 

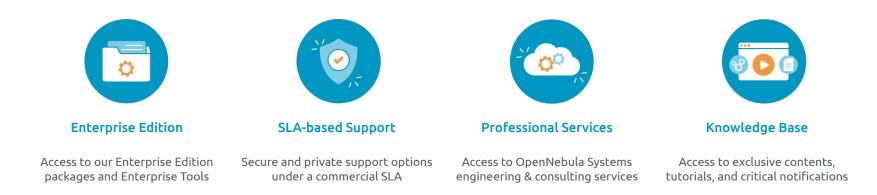

- Enterprise Edition provides customers a hardened version, with software patches, bug fixes and minor enhancements.
  - ✓ LTS releases (i.e. OpenNebula 5.12)
- Support provided through a private and secure support portal → 9x5 or 24x7

Knowledge Base with Best Practices, Step-by-Step Guides, and Use Cases.

#### 🚀 🔹 Professional Services:

- Cloud Deployment & Upgrade
- ✓ Training
- ✓ Consulting/Engineering
- ✓ Managed Cloud Services

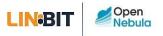

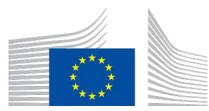

#### **ONEedge.io**

This work has received funding from the European Union's Horizon 2020 research and innovation programme under grant agreement ONEedge 880412

Next Generation Edge Cloud Platform

Build & Manage an On-Demand Edge Cloud Using Resources from Bare-Metal Providers

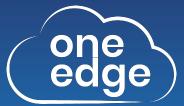

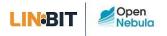

## **OpenNebula Timeline**

A pioneering open source technology

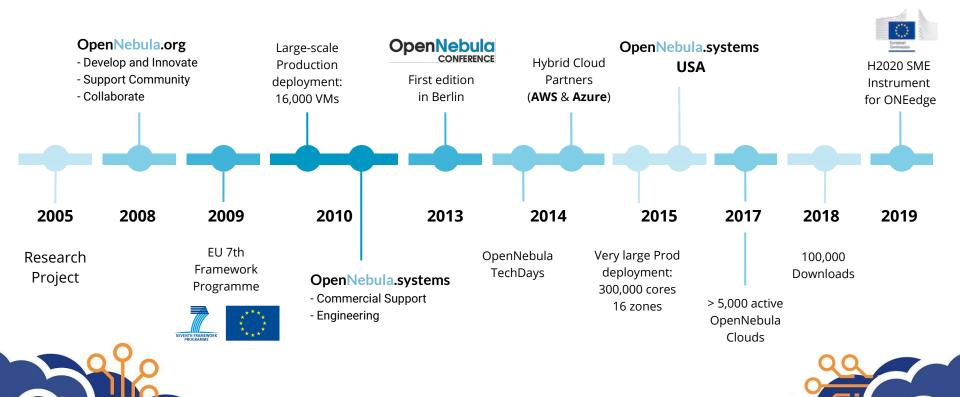

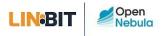

## **Edge Computing**

Not just a *buzzword*, but a new real paradigm and **a technological revolution** 

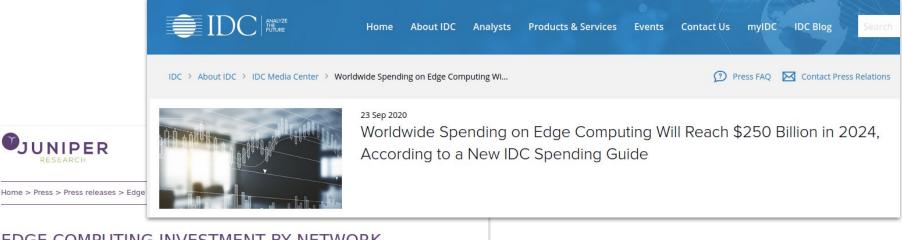

#### EDGE COMPUTING INVESTMENT BY NETWORK OPERATORS TO HIT \$8.3 BILLION BY 2025; DRIVEN BY 5G INFRASTRUCTURE UPGRADES

#### Significant Investment Growth of 200% over the Next 5 Years

Hampshire, UK - 15<sup>th</sup> December 2020: A new study by Juniper Research has found that network operator spend on MEC (Multi-access Edge Computing) will grow from \$2.7 billion in 2020, to \$8.3 billion in 2025, as operators invest heavily in upgrading network capacities and infrastructure to support the increasing data generated by 5G networks.

## 

**EDGE** 

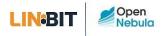

## **Edge Computing**

Not just a *buzzword*, but a new real paradigm and **a technological revolution** 

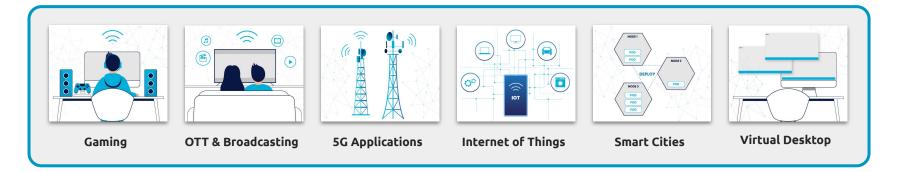

- Low- and Ultra-Low-Latency Applications
- 🐔 Improve User Experience

20

....

- Expanded Service Availability
- 💉 🛛 Reduce Data Transfers and Security Risks
- 🚀 🛛 Reduce Vendor Dependency
  - Foster Local Cloud Provider Ecosystem

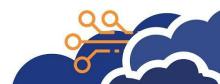

#### **Edge Computing**

Open Nebula

LIN:BIT

Not just a *buzzword*, but a new real paradigm and a technological revolution

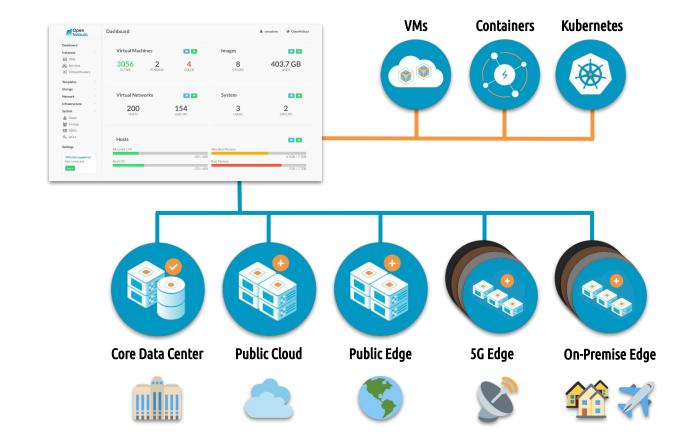

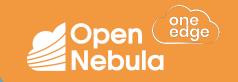

# What's New in **OpenNebula 6.0 "Mutara"**

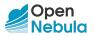

## What is OpenNebula?

The open source Cloud & Edge Computing Platform bringing real freedom to your Enterprise Cloud 🖋

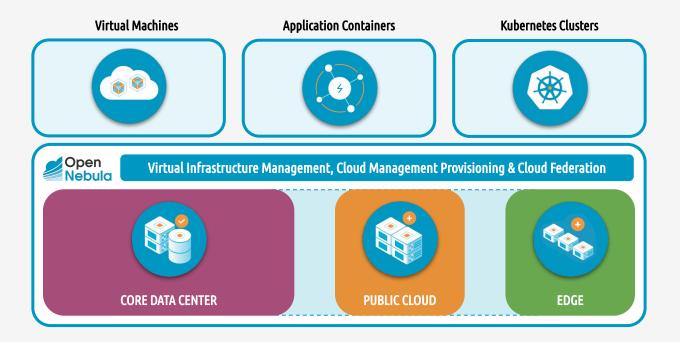

- Avoids "Vendor Lock-in"
- Minimizes complexity
- C Reduces resource consumption
- Slashes operating costs

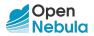

## What is OpenNebula?

A unique combination of Virtualization & Container technologies

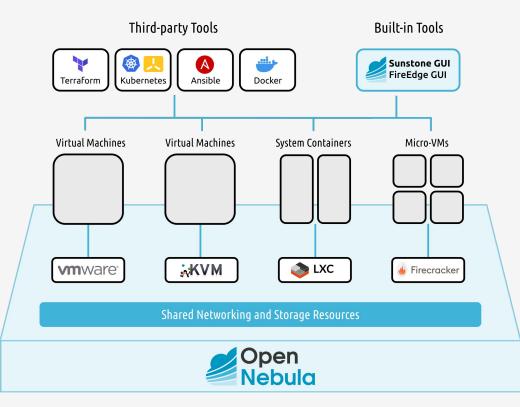

- Multi-Tenancy
- ✓ Self-Service
- ✓ Elasticity
- ✓ Multi-Tier Apps
- ✓ High Availability
- ✓ Federation
- Provisioning
- Multi-Cloud
- VMs + Containers

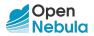

#### OpenNebula 6.0 "Mutara"

A quick overview of Its Main New Features

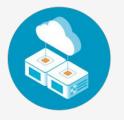

**Clusters as a Service** 

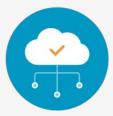

Edge Cloud Architecture

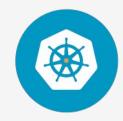

Enhanced Docker and Kubernetes Support

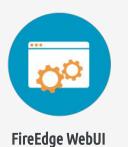

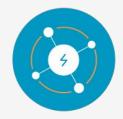

**Revamped OneFlow** 

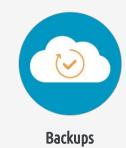

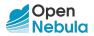

#### **Cluster as a Service**

A powerful solution to expand your Multi-Cloud to the Edge

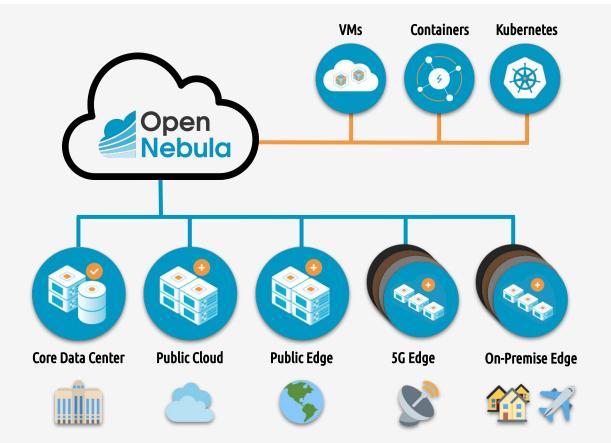

ANY APPLICATION Combine application containers with Virtual Machines and Kubernetes clusters.

ANY INFRASTRUCTURE Expand your Enterprise Cloud by unlocking the power of a true hybrid, edge and multi-cloud architecture.

> ANY TIME Add new resources dynamically to meet peaks in demand, or fault tolerance and latency

requirements.

0

https://opennebula.io/edge-cloud

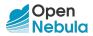

## **Edge Cloud Architecture**

What's Inside?

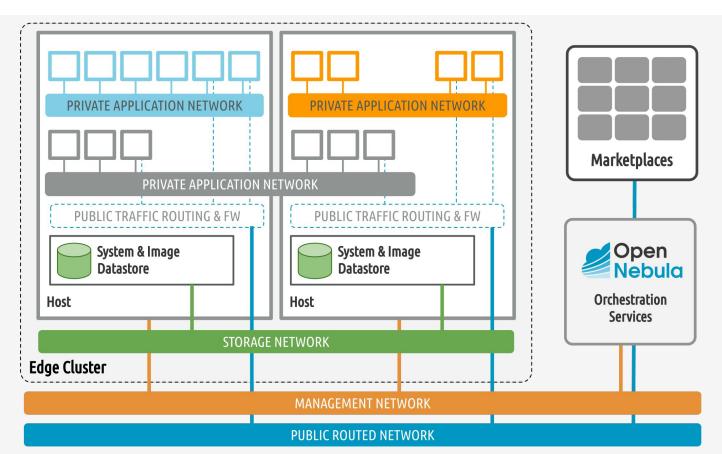

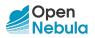

## **Docker & Kubernetes Support**

New support for **Dockerfiles** and a revamped virtual appliance with our **CNCF-certified Kubernetes** 

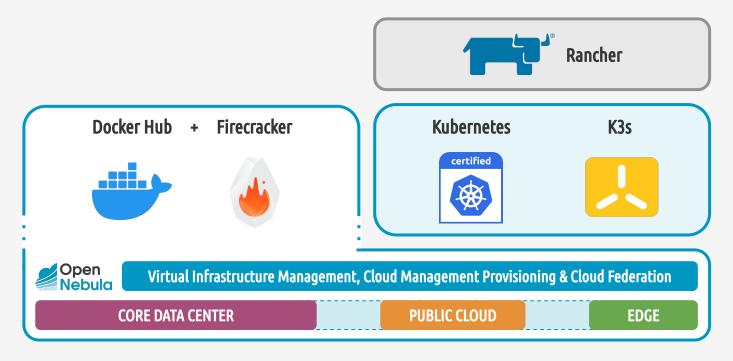

https://opennebula.io/mastering-containers

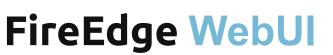

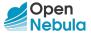

Easily provision and manage OpenNebula edge clusters on public cloud and edge providers

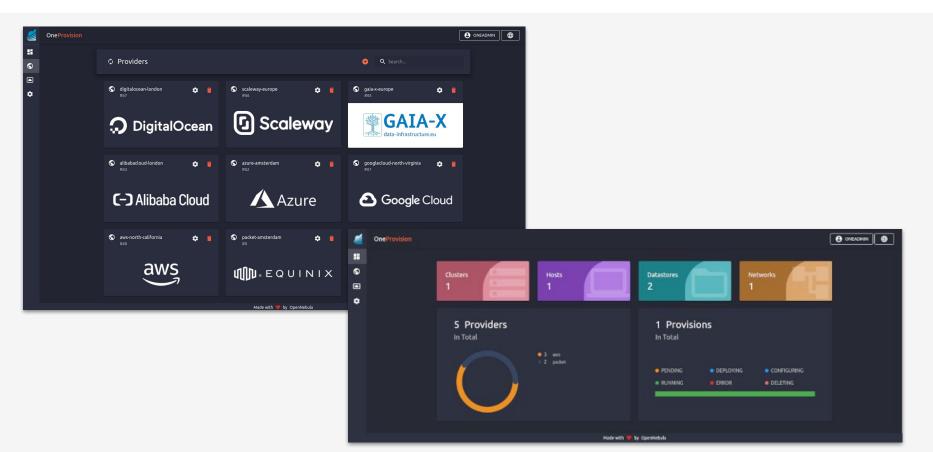

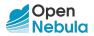

#### **Revamped OneFlow**

Manage dynamic multi-tier services based on VMs and containers

| + Scale   | ► II - U - | C -         |             | Period 🔞 | Number 🚱 |
|-----------|------------|-------------|-------------|----------|----------|
| Name      | 🗸 State    | Cardinality | VM Template | \$       | Parents  |
| worker    | RUNNING    | 0           | 120         |          | 4        |
| frontend  | RUNNING    | 0           | 127         |          | 2        |
|           |            |             |             |          |          |
| Role - wo |            |             |             |          |          |

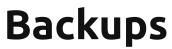

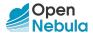

Save the data of your VMs in a **remote storage location** set up as a **private marketplace** 

| ≡ C         | 📜 🕨 🖌 🖬 🗸 🗐 🗸                        | C -  | le → 🔺 🕨 →                 | ā 👻        |           |       |
|-------------|--------------------------------------|------|----------------------------|------------|-----------|-------|
| E           |                                      | iots | Placement Actions Con      | f Templ    | ate Log   |       |
| Information |                                      |      | Permissions                | Use        | Manage    | Admin |
|             |                                      |      | Owner                      | <b>Z</b>   | <b>2</b>  |       |
|             |                                      |      | Group                      |            |           |       |
| <b>.</b>    |                                      |      | Other                      |            |           |       |
| ID          | 423                                  |      | Ownership                  |            |           |       |
| Name        | alpine-423                           | ľ    | Owner                      | oneadmin   |           | ľ     |
| State       | POWEROFF                             |      | Group                      | oneadmin   |           | ľ     |
| LCM State   | LCM_INIT                             |      | Backups                    |            |           |       |
| Host        | seal                                 |      | Frequency                  | 86400      |           |       |
| IP          |                                      |      | Marketplace ID             | 100        |           |       |
| Start time  | 18:00:04 18/02/2021                  |      | Backup last copy time      | 17:58:08 2 | 2/02/2021 |       |
| Deploy ID   | 3f38398c-6a7f-44c2-a276-30dc7d306292 |      | Backup marketplace app IDs | 778,779    |           |       |
|             |                                      |      |                            |            |           |       |

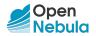

### OpenNebula 6.0 "Mutara"

But there are many more **New Features**...

https://docs.opennebula.io/6.0/intro\_release\_notes/

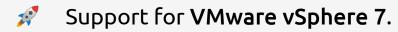

- Many improvements in **Sunstone**, including VMRC console access for VMware VMs and Guacamole VNC/SSH & RDP.
- New driver for LXC system containers.
- Additional VM tuning parameters for KVM.
- **Containerized deployment** of the OpenNebula Front-end.

#### **Discover OpenNebula**

Build your OpenNebula cloud in 5 minutes!

#### Try the New OpenNebula 6.0 "Mutara"

Deploy a fully-functional OpenNebula cloud for product evaluation in just a few minutes!

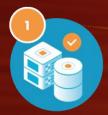

Deploy a front-end on VMware or KVM Automatically deploy an OpenNebula edge cluster on AWS

Learn the basics of cloud operations

Execute and manage containers, VMs and Kubernetes clusters

https://opennebula.io/mutara/

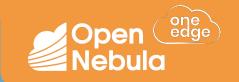

# DEMONSTRATION

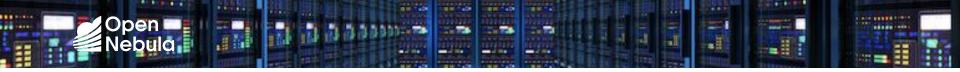

#### Deploy Application

Instantiate a **Wordpress service** on the remote location.

#### Access Marketplace

Download a **virtual appliance** from the OpenNebula Marketplace.

#### Provisioning

3

Provision an **OpenNebula Edge Cluster** on AWS.

Add Provider

Use FireEdge to **add AWS as a Provider** to OpenNebula.

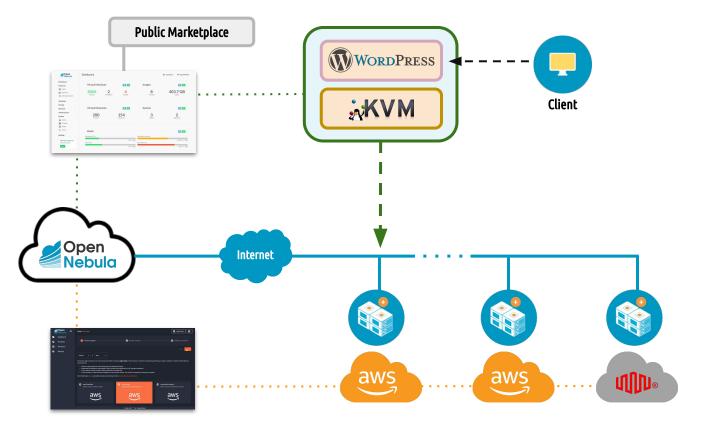

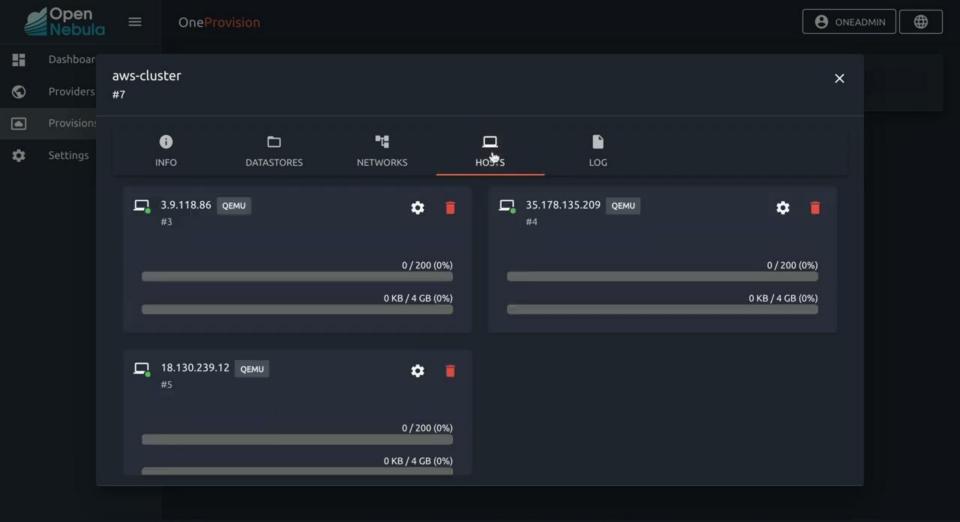

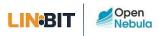

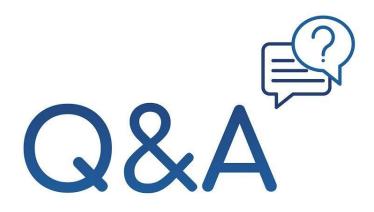

#### Questions in chat

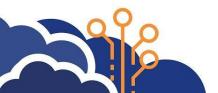

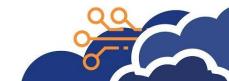

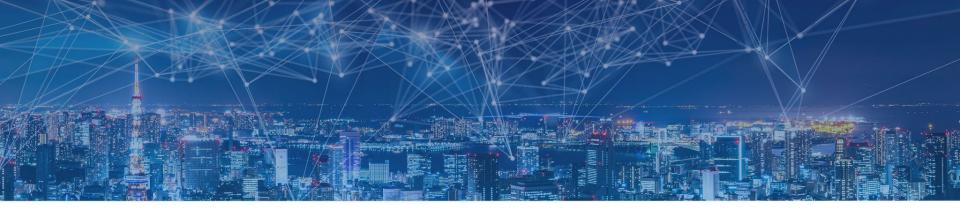

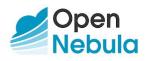

#### contact@opennebula.io www.opennebula.io

OpenNebula Systems 28223 Pozuelo de Alarcon (Madrid), Spain

OpenNebula Systems Burlington, MA 01803 USA

#### 

sales@linbit.com www.linbit.com

LINBIT HA-Solutions Gmbh 1150 Vienna, Austria LINBIT USA, LLC Tualatin, OR 97062